**DR テコノ菱和** 

**湿り空気状態値算出のページを作成しました。**

## **■湿り空気状態値が計算できます。**

空調や換気の計画に必要な湿り空気状態値を算出する Webページを設置しました。

空気状態を表す値(乾球温度、相対湿度、絶対湿度、 比エンタルピ、露点温度、湿球温度)を二つ入力して計 算します。計算結果は複数表示され、条件の異なる二つ の空気状態を選んで、エンタルピ差や混合した時の空 気状態も計算できます。

## **<計算例>**

室内が結露する温度について

乾球温度25℃、相対湿度50%で計算します。露点温度は 13.9℃と計算されました。壁や窓などの表面温度がこの 温度より低いと結露が発生します。

## url

https://www.techno-ryowa.co.jp/rrlab/

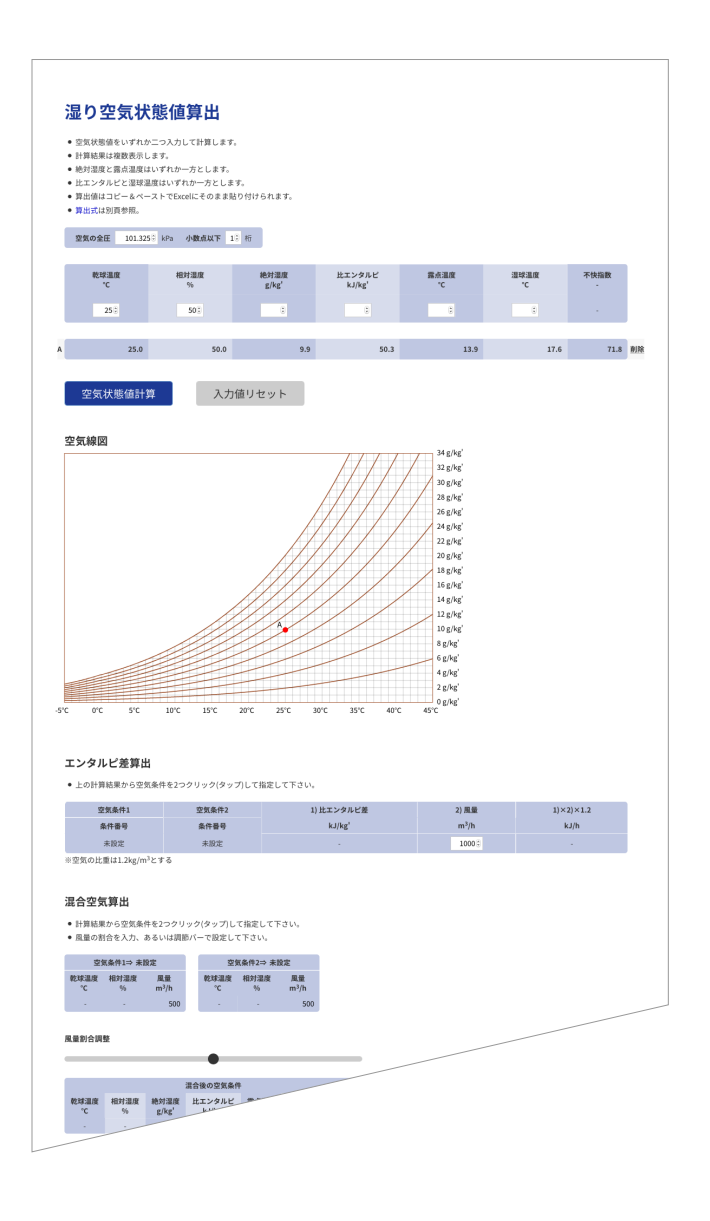